# **Standard ERP**

Standard ERP is a cutting-edge business management system. Built with extensive experience and the latest technology, it uses an original unified interface and workflow for a consistent user experience across all popular platforms and devices: Windows, macOS, Linux, Android and iOS.

All previous HansaWorld versions can be updated to the latest released version of Standard ERP.

This document highlights some of the new features and enhancements added.

# HUMAN RESOURCES MANAGEMENT

# Employee Status Report

Employee Status Report displays Activities, Employment Contracts and their changes, Leave Applications, Soft Factors and Performance Appraisals for the selected Employee. It can be run either from Reports or from the Operations menu on the Employee record.

A new setting called Info in Employee Status Report has also been added to allow user specific report definitions.

### Employment Contracts

The following improvements have been added:

- Payroll Tile Retirement Fund, Fund Code, Fund Rate, Fund Bank A/C fields.
- Benefits Tile with a matrix that allows definition and management of different benefit options.
- Gross Salary field now allows decimals.
- Employment Type field and a corresponding setting has been added.
- Hourly option is now available in the Salary Type field.
- A new field Working Hours Per Day has been added, which is mandatory if leave calculation is based on hours.

### Leave Calculation in Hours

It's now possible to track vacation and other leave balances in hours, as well as days. Leave Settings have new fields and radio buttons to control this.

# Enforced Proportionally

Certain leave days can now be split and distributed over other leave days taken. It is used in some markets where vacation days that fall on a weekend are distributed on the weekdays.

# Training Plans

- A check has been added to prevent doublebooking of Participant, Shadower and Trainer.
- It's now possible to have more than one Shadower.
- A Training Plan can now be created from the Employee record according to the Job Title field. The required Training Packs for each job title are defined in the Training Packs records.

## **Checklists**

An email can be created directly from the Checklist record. This can be used to send reminders to complete tasks in the Checklist.

# Residency Types

A new setting to define different Residency Types has been added. These can be used in the new Residency Status field on the Employee record.

# **HOTEL**

### **Reservations**

- Improved field layout
- Reduced minimum guest matrix lines from 11 to 6 to fit in the reservation window without resizing.
- Room field paste special shows only rooms matching the Room Type entered.
- Added "Location" field in Check In/Out tile, which is automatically filled from the Room.
- New D flip has been added to the matrix to track Check In/Out statuses and dates/times per guest.

### Month Overview

■ A Month Overview button has been added to the Reservations list window. This button opens the Month Overview of Room Types window.

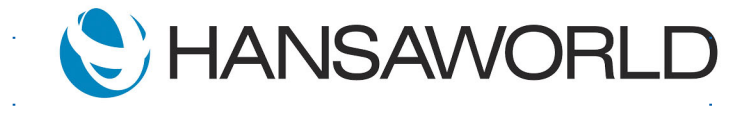

# **Standard ERP**

■ A bar chart has also been added showing occupancy percentage.

## New registers for additional property information

- Attractions can be defined per reservation
- Features for listing property features
- Landmarks nearby places like Airports with distance information
- Marketing Cities nearby cities with distance information and description

### Guest Transportation

This register contains information about contracted transportation partners.

It is also now possible to create a Guest Service for a specific day and provide the Landmark and Transportation codes, to define when a guest needs to be transported, with which taxi and where.

Guest services with Transportation type is added in Guest History and Guest Service List reports.

### New Room Location fields

- Property Highlights
- **Features**
- Group Code and Comment
- **Classification**
- Landmarks
- Address fields

### Multi-company support for reports

Added "Include All Companies" checkbox in the following reports:

- In-House Guests
- **Reservation Journal**
- Resources Available
- Occupancy Report
- Room Statistics

### Expected Occupancy (Budgeting)

"Expected Occupancies" register has been added to define the expected amount of booked rooms for specific date periods.

A checkbox and column has also been added to the Room Statistics report to show this information.

#### New columns in Room Statistics report

- Rooms Available
- Rooms Sold
- Budgeted Occupancy

#### Waitlist

- New setting "Waitlist Priorities"
- New field in Reservation's "Other" tile called "Waitlist Priority"
- Waitlist information in "Reservation Journal" report
- New "Sort By" radio buttons in report specification window with options Default and Waitlist Priority.
- New "Show Waitlist Only" checkbox in report specification window.
- New column "Waitlist" that displays the Reservation's Waitlist priority code.

### Activities in Show Account report

Show Account report from the Reservation record now includes past activities created for the customer.

#### Move Reasons

A new setting has been added to define reasons for moving guests to different rooms.

A Move Reason field has also been added to the Reservation record.

### Cleaning and Maintenance tasks

Cleaning Tasks and Maintenance Tasks registers have been added, which are based on activity register.

Cleaning tasks can be shown in Workflow Overview.

#### Down Payments improvements

A separate "Down Payments" setting for the Hotel module has been added, along with the possibility to have multiple down payment terms.

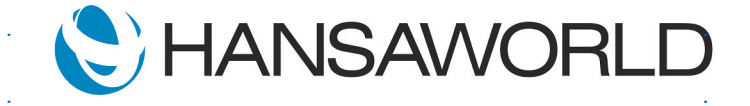

# **Standard ERP**

# Nightsbridge Integration

Integration with Africa's leading booking management solution, which allows bookings from multiple accommodation providers to automatically be entered as reservations in the system.

# POINT OF SALES

### New POS Buttons

- Pause Sales / New Invoice allows creation of a new invoice from a POS button instead of Create Menu function.
- Stock List Report uses item from selected row and groups report result by location.
- Varieties Enquiry Report uses item from selected row.
- **Create Rental Quotation**
- Credit Card Slips

### New POS Settings

- On Entry add New Item Row instead of increasing Quantity.
- Selected Row Page to globally define the POS button page that is displayed upon row selection.
- **Email Receipt to Customer**

### Customer Search by Registration No.

Added support in customer search to also look into Registration No. field.

### New Form Template fields

- Local Machine Name
- **Local Machine Company Name**
- **Local Machine Address**
- Local Machine Address 0,1,2,3,4

# **PRODUCTION**

### Stock Depreciation

Raw materials used for production now gets depreciated from Stock when Production Status is changed to Started.

## Nominal Ledger

A separate Nominal Ledger transaction is created when production is started.

### Individual Production

Added support for creating Production Orders from Quotation and Sales Order, adjust it with changes, and get back cost prices.

# ANDROID

### Screen Orientation

Support has been added to detect if the device is a Phone or Tablet and the device's screen orientation.

This allows creating screen specific window definitions.

## Improved POS function windows for vertical phone screens

- Create Gift Voucher
- Sell Gift Voucher
- Change Row Quantity
- Change Row Discount
- Paste Record in POS (SO, SL, QT)
- **Return Invoice**
- Search Customer

# REST API

#### **Attachments**

GET request now supports fetching of attachments using get\_attachdata.

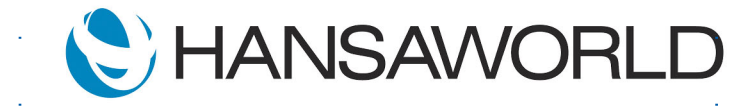

# **Standard ERP**

## **SYSTEM**

### Access Groups

New access rights to allow changing of reference on OKed Receipts and Payments.

## Periodic Restart

Ability to set an interval in minutes when server should restart.

#### Parallel Exports

Exports can now be done in parallel to reports and maintenances.

#### CRM

#### Task Manager

Allow filtering of tasks by tag/object.

# Activity Type

Support for separate activities for internal and external emails.

# PURCHASE LEDGER AND EXPENSES

### **CostPocket**

In CostPocket, it's possible to combine invoices and receipts into batches.

We now have the ability to import these batches.

### BUSINESS ALERTS

### Approvals

The requester is added to the CC field of the approval activity, so the approver can easily see who sent the request.

### NOMINAL LEDGER

#### Investigate and Reason

It's now possible to flag a transaction as needing investigation using a checkbox on the Transaction record, along with a reason.

The Transaction to Investigate report can be used to display all transactions needing investigation.

#### INTEGRATION

#### **QuickBooks**

Imports have been added to ease migration of data from QuickBooks.

- Master Data from QuickBooks
- **Customer Balances from QuickBooks**
- **Supplier Balances from QuickBooks**
- **Trial Balance from QuickBooks**

#### EMAIL

#### X-Mailer

When using External Gateway with SMTP, it's now possible to remove the X-Mailer header that may have caused emails to Microsoft accounts to go to Spam.

#### Email Signature

Better positioning of email signature:

- Internal signature entered where the cursor is positioned.
- External signature added to the top of the email when replying.

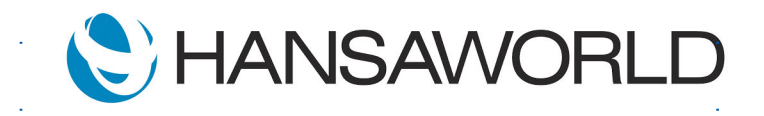

# **Standard ERP**

# **TELEPHONY**

# Routing

Menus can now route to other Menus and Queues even if they are in different SIP Trunks and different PBX Connections.

## Default SIP Trunk

Ability to define which SIP Trunk a user should be assigned for outbound calls.

#### **GENERAL**

#### Localisations

Added country and language support for the following:

- **Botswana**
- eSwatini
- Iraq
- Malawi
- **Mozambique**
- **Namibia**
- Paraguay
- **Tanzania**
- **Thailand**
- Uganda
- Zambia

### ARGENTINA

#### QR Code

JSON for QR Code was updated with latest requirements.

### AUSTRALIA

#### BAS Report

This report matches the official BAS (Business Activity Statement) submission form, so values can easily be checked before submission.

#### **SmartPayroll**

Settings have been moved to the Nominal Ledger so HRM license is no longer required to use the integration.

#### BOLIVIA

#### E-Invoicing

Integration with COMFIAR has been added, providing services for the following electronic documents: Invoices, Credit and Debit Notes.

#### BRAZIL

#### Systax Integration

- Added functionality to have tax calculations for Service Purchases and Sales Invoices.
- Added a 'Tax Rules' register and a 'Tax Rules' column in VAT Codes setting.
- New fields created in Contacts register to define sender and receiver profile.

#### Boleto Integration

We now support this common payment method used to pay invoices.

#### Payment Mode Types

Added the following new types:

- **Store Credit**
- **Food Voucher**
- **Meal Coupon**
- **Fuel Valley**
- **Trade Duplicate**

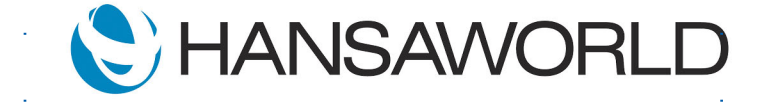

# **Standard ERP**

- **Boleto Bancario**
- **Other**

### **KENYA**

#### M-Pesa

Added the functionality to receive POS payments using the M-Pesa service provider.

#### FINLAND

#### Company Lookup

- Update company addresses automatically through the contact card.
- Fetch company information when creating new contacts.

## SEPA pain.003

New payment file format implemented.

### Company Type

Based on the company type selected when a new company is created, the appropriate setup files are imported.

### Palkka.fi Integration

- Handling improvements
- Options and parameters for importing salaries

### VAT declaration

Functionality to send tax declarations directly to the tax authorities has been added.

### Prepayment Status

The ability to check prepayment registration status has been added to the Purchase Invoice and Contact records.

## **NAMIBIA**

# Bank Statement Import and Payment **Exports**

Support for has been added for the following financial institutions:

- Bank Windhoek
- **Nedbank**

### **NORWAY**

#### Logiq

Integration with new e-invoicing partner.

### ISO20022 Payment Export

Support has been added for the following banks:

- Nordea
- Handelsbanken
- DNB

### NEW ZEALAND

#### Bank Statement Import

Support for has been added for the following financial institutions:

- ASB Bank
- **ASB Bank Credit Card**
- BNZ Bank

### GST Report

This report matches the official GST submission form, so values can easily be checked before submission.

### **SmartPayroll**

Settings have been moved to the Nominal Ledger so HRM license is no longer required to use the functionality.

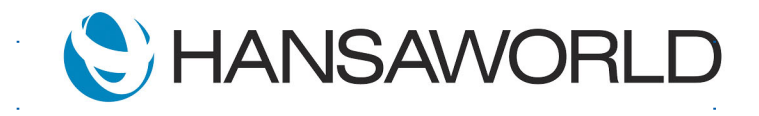

# **Standard ERP**

# GST Adjustment

A new register has been added to allow entry of debit and credit adjustments as part of the GST submission process.

### PANAMA

# E-Invoicing

Integration with TheFactoryHKA has been added, providing services for the following electronic documents: Invoices, Credit and Debit Notes.

## **PARAGUAY**

## Digital VAT Reports and Exports

Reports and Exports have been added both in Sales Ledger and Purchase Ledger.

### Withholding certificates

These can be set up per supplier, with automatic JSON file generation, ready to be uploaded to Tax Authorities.

# E-Invoicing

Integration with DPY has been added, providing services for the following electronic documents: Invoices, Credit and Debit Notes.

# POLAND

### JPK Tax Export improvements

- JPK FA invoices tax export was updated to be compliant with the latest version (FA)4.
- New fields in Tax Reporting setting to specify VAT OSS and VAT IOSS numbers.
- Automatic transaction description has been added for transactions created from Internal invoices and VAT corrections.

# PORTUGAL

# Bank Statement Import

Support has been added for the following financial institutions:

■ Millennium BCP

# **SLOVENIA**

### Bank Statement Import

Support has been added for the following financial institutions:

■ NKBM

# SOUTH AFRICA

# Bank Statement Import and Payment **Exports**

Support has been added for the following financial institutions:

- FNB
- Nedbank
- **Standard Bank**
- ABSA

### **SWEDEN**

### SEB Bank Statement Import

The new camt.053 and camt.054 are now supported.

# ISO20022 Payment Export

Support has been added for the following banks:

- Nordea
- **Handelsbanken**

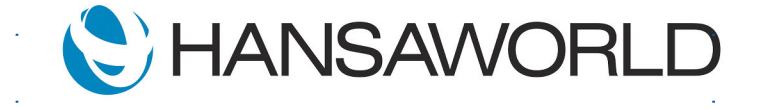

# UAE

## Planet Tax Refund Integration

This allows cashiers to send invoice data to the government's tax refund system and receive a unique tag in response.

A new form template field has also been added so this tag can be printed on the POS invoice.

### VAT Audit Export

Adjustments made to Purchase Listing and Supply Listing tables.

#### Bank Statement Import

Support has been added for the following financial institutions:

■ Emirates NBD

## URUGUAY

### Exchange Rates

These can now be updated automatically using Fixer.io

### E-Invoicing

Integration with TAFACE has been added, providing services for the following electronic documents: Invoices, Credit and Debit Notes.

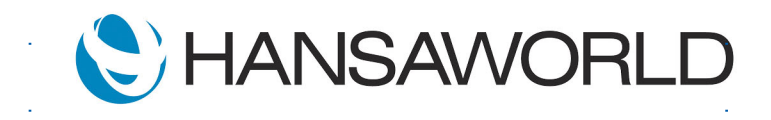